Free AVI Player Free [Mac/Win] (Updated 2022)

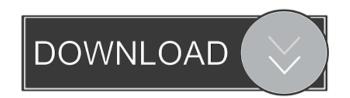

Free AVI Player Crack+ Free Registration Code Free [32|64bit]

(1:49) The search for professional and amateur photographers to participate in PhotoGiveaways.com's #PhotoGiveaway, designed to promote self-employment for photographers. PhotoGiveaways.com's #PhotoGiveaway is about promoting your work to the world through the power of online media. Photos posted online are syndicated by thousands of news publications across the globe. See what works for you. Best Time For A Photo Giveaway: (3:01) Ranging from less than \$100 and up to over \$10,000, join PhotoGiveaways.com's #PhotoGiveaway for your chance to win big cash prizes. What's great about PhotoGiveaways.com's #PhotoGiveaway is that you can sign up for free and have a chance to win by entering your best photos in the #PhotoGiveaway. Best of all, you'll be able to keep your photos online for the life of your website. If you are considering your business options, you should at least consider hosting a PhotoGiveaways.com #PhotoGiveaway. How A Photo Giveaway Can Benefit Your Business: (5:07) In a world of content overload, the photos you share online will have great exposure, which means your business will experience growth. Getting your photos seen online with PhotoGiveaways.com's #PhotoGiveaway will increase traffic, which is very important if you are a small business owner or want to make your mark online. The Challenge: (8:30) PhotoGiveaways.com's #PhotoGiveaway has two ways to enter. The first way to enter is to pay for a PhotoGiveaways.com advertising package. Each package includes photo credits and a reserved section on the PhotoGiveaways.com site. The second way to enter is to register with PhotoGiveaways.com and simply enter your best photos in the #PhotoGiveaway. PhotoGiveaways.com Works: (12:12) The staff at PhotoGiveaways.com are successful small business owners who understand the importance of web traffic. They are also professional photographers who know the ins and outs of great photography. It was obvious that the staff members were eager to help promote great photography online. Who Should Join the PhotoGiveaways.com PhotoGiveaway: (13:38) Anyone looking to share their best photos should consider participating in PhotoGiveaways

Free AVI Player License Key Full [March-2022]

1. Run As Administrator. 2. Select No to Open Folder to Search for All Installed Programs. 3. Use the left and right arrow keys to highlight the folder to search and then press Enter to OK. 4. Click the Play button. 5. Click on the link below the window and install the software from it. Feedback If you are searching for any other software to play avi or videos then you should visit the direct link below. We have provided the complete information of this software. If you like this post then please share with your friends.MRN14 DNA damage response protein MRN14 is a protein that in humans is encoded by the MRN14 gene. The MRN14 protein binds to the Mre11 complex and is necessary for the recruitment of proteins involved in the repair of double-strand breaks. The MRN14 gene is highly conserved in eukaryotes and is the homolog of yeast MRN10. References External links Further reading Category:DNA-binding proteinsQ: Need to change the color of a specific point of the data in a column I am using R to convert a text file into a CSV. My CSV output is going to be an excel document. However, I am running into a problem with converting the data. The data in the column I want to change is the values that are not in a certain range. For example, if the value is 2.5 then I want it to be changed to "N/A". Below is an example of the text file that I am reading and the column I want to change the values in. Category, Time, Value Transmission, 10/22/18, 2.5

Transmission, 10/22/18, N/A Transmission, 10/23/18, 2.4 Transmission, 10/23/18, N/A Transmission, 10/24/18, 2.5

Transmission, 10/24/18, N/A Transmission, 10/25/18, N/A 80eaf3aba8

Free AVI Player Crack + Product Key [Mac/Win]

Multimedia player allows you to play AVI (Audio Video Interleave) Download the latest version of Free AVI Player from Softonic: 100% safe and virus free. Download the latest version. More about Free AVI Player. AVI (Audio Video Interleave) files are used to store audio and video together on a single file, making it possible to play AVI clips, but also audio files and other types of video in a single player. Nowadays, however, AVI files are mostly used to play mixtapes and tracks, although they can also be used to play professional-quality video content. This software allows you to play, edit, create and convert AVI files, and also to create, add, and manage playlists. Furthermore, it provides you with basic media player controls to customize the playback, and it also features a simple, clean, and easy-to-use interface. AVI files: AVI files are multimedia files that can store both audio and video together. Apart from the AVI format, the same files can also be used to play.FLV,.WMV,.MOV,.MP4 and.3GP files. AVI files are either single-track files (.AVI files), or multi-track files (.MOV and MPG files). When it comes to multi-track files, they can have one or more video and audio tracks. AVI files are not container files. This means that the files don't embed any other content, such as music or images, but rather they store audio, video and metadata. In other words, AVI files are not comparable to files such as.MP3 or.MP4. About Free AVI Player: Free AVI Player is a lightweight AVI player with a simplified interface. It allows you to play, create, edit, view and convert AVI files. The application is very easy to use, with minimalistic, light-colored interface. The controls only appear on the window when moving the mouse, or by double-clicking the file's icon. You can also view the status of a file by clicking its icon. With this application, you can load, save, edit and convert AVI files. Furthermore, you can make playlists that are automatically managed when you open the playlist with this application. You can also control and customize the playback speed, change the volume

What's New in the Free AVI Player?

AVI Player is a powerful tool that plays all AVI files on your Windows PC. Its simplicity makes it easy to use. AVI Player supports more than just AVI files. You can play AVI, DAT, VOB, M2TS, SWF, MP3, ASF, MPEG, FLV, RM, 3GP and 3G2 video files. AVI Player also supports all major media players. You can use its integrated media player to play AVI files right away. AVIPlayer is a simple, powerful and lightweight AVI player. It supports playback of AVI, DAT, VOB, M2TS, SWF, MP3, ASF, RM, 3GP, FLV, MPEG, 3G2 video files. Besides, it provides many useful playback settings to meet all users' needs. This tool runs on both Windows 2000/XP/Vista/7/8 operating systems. AVIPlayer can create playlist for AVI files from dozens of different audio/video sources. You can create playlist with real-time playback function to get convenient way to enjoy multiple AVI files on computer. It supports all of the major media player. It provides high quality playback and fast speed. AVI Player plays all formats of AVI files (AVI, DAT, VOB, M2TS, SWF, MP3, ASF, RM, 3GP, FLV, MPEG, 3G2 video). It is the most convenient media player that is extremely simple to use. You can play AVI file right away. There is no need to convert AVI files first. No matter whether you are on Windows 2000, Windows XP, Vista, 7, 8. AVI Player plays all formats of AVI files (AVI, DAT, VOB, M2TS, SWF, MP3, ASF, RM, 3GP, FLV, MPEG, 3G2 video). It is the most convenient media player that is extremely simple to use. You can play AVI file right away. There is no need to convert AVI files first. No matter whether you are on Windows 2000, Windows XP, Vista, 7, 8. With AVIPlayer, you can play AVI and other media files on your computer with a simple and intuitive interface. With its powerful functions, you can play any type of video on your PC, including AVI, DAT, VOB, M2TS, SWF, MP3, ASF, RM, 3GP, FLV, MPEG, 3G2 and more video files with a single application. AVDemo is a full featured Windows program for the creation, recording, and editing of Windows Media videos. AVDemo is the all in one video player, video recorder, recorder and editor. It supports all the major video formats (including AVI,

**System Requirements For Free AVI Player:** 

Minimum: OS: Microsoft Windows XP SP3 Microsoft Windows XP SP3 Processor: Intel Celeron or AMD Sempron or equivalent Intel Celeron or AMD Sempron or equivalent RAM: 512 MB 512 MB Video: Intel GMA 950 or AMD/ATI Mobility Radeon 9800 series or equivalent Intel GMA 950 or AMD/ATI Mobility Radeon 9800 series or equivalent Hard Drive: 2 GB 2 GB DirectX: Version 9.0c (DirectX Graphics and Multimedia Acceleration are required to play certain games)

## Related links:

https://voyance-telephone-avis.com/wp-content/uploads/2022/06/casskee.pdf
https://purosautossandiego.com/wp-content/uploads/2022/06/ranwall.pdf
https://tarpnation.net/wp-content/uploads/2022/06/chulesh.pdf
https://wakelet.com/wake/G9erJL8oSRFrhcIbLqNML
http://yotop.ru/wp-content/uploads/2022/06/narivon.pdf
https://wakelet.com/wake/Ld9b2SjDcMknHvGO0067O
https://wakelet.com/wake/L624Np4SJtDpSPaXOQUH9
https://info4travel.ru/wp-content/uploads/2022/06/charend.pdf
https://amzhouse.com/wp-content/uploads/2022/06/yasber.pdf
http://quitoscana.it/wp-content/uploads/2022/06/imerperr.pdf